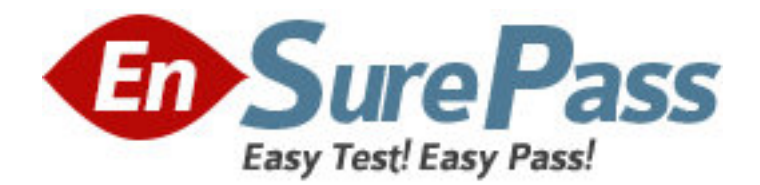

**Exam Code:** E20-840

**Exam Name:** Storage Management Expert Exam for

Technology Architects

**Vendor:** EMC

**Version:** DEMO

# **Part: A**

1: Your customer wants to add custom defined fields to the ControlCenter database for Asset tracking. How are these fields defined?

A.Via an ODBC connection to the database

B.XML import into the ControlCenter Repository

C.Directly into the console by right clicking the object

D.Use the Administration section on the StorageScope interface

## **Correct Answers: B**

2: A customer is using BMC Patrol Enterprise Manager as their alert notification application and they want to integrate ControlCenter into the framework. Some of the equipment in the environment supports SNMP V2, which is the customer's preference. This equipment is currently being monitored by ControlCenter, but alerts are being forwarded by direct SNMP traps. What would cause you to continue to send direct SNMP traps to BMC PEM for this equipment?

A.Not all ControlCenter alerts can be forwarded by the Gateway Agent

B.Gateway Agent can only be installed on a Windows server

C.ControlCenter Integration Gateway Agent supports only SNMP V1 traps

D.Firewall between the ControlCenter managed objects and the ControlCenter server

## **Correct Answers: C**

3: While considering the type and protection of the storage for the ControlCenter database, your customer is looking for a recommendation. Which option is the recommended best practice for database storage?

A.Use RAID-1 for the ControlCenter database

B.Use RAID-5 for the ControlCenter database

C.Use software based mirroring for the ControlCenter database

D.Due to the daily database exports unprotected disk is recommended

## **Correct Answers: A**

4: The customer has an environment consisting of:

10 Symmetrix Arrays

20 CLARiiON Arrays

4 Cisco Switches

125 Open systems Hosts

ControlCenter Master and Host Agents are deployed to all 125 open system hosts.

ControlCenter StorageScope File Level Reporter (FLR) Agents are deployed to all 125 open systems hosts.

Which tools should be used to generate a report showing the correlation of disk utilization to directory utilization?

A.Custom StorageScope Layout with filtering

B.Excel spreadsheet with the StorageScope FLR API

C.Custom report program using the StorageScope API and the StorageScope FLR API

D.Basic StorageScope Layout with the StorageScope API and the StorageScope FLR API

#### **Correct Answers: C**

5: A customer has Cisco MDS series switches, and is using ControlCenter in their environment. To facilitate support, he would like the switches to dial-home to EMC in the event of an error. What is mandatory to ensure that this feature works properly?

A.Dedicated 56Kb modem, externally connected to each MDS switch

B.Dedicated phone connected to the telephone port of the service processor

C.OnAlert/ConnectEMC configured to enable dial-home capabilities via ControlCenter

D.Cisco MDS do not have dial-home capabilities. These switches only support email home notification

#### **Correct Answers: C**

6: You are editing a StorageScope Layout Report for information and need to organize the information by the customer's business units and projects. Each business unit has measurable projects. The customer's business units have exclusive access to their respective arrays. Projects have exclusive use of servers.

Which approach will allow the StorageScope layouts to produce reporting on storage utilization by business units and projects?

A.Modify the Arrays Basic Layout to include filtering on the Groups field

B.Create Groups via the Console that represent the Projects and then copy and paste the appropriate arrays to each group

C.Create Groups via the Console that represent the Business Units and then copy and paste the appropriate arrays to each group

D.Create Hierarchical Groups via the Console that represent the Business Units and Projects and then copy and paste the appropriate hosts to each group

## **Correct Answers: D**

7: A Customer wants ControlCenter to monitor the percent of free space on all the Logical Volumes on his Windows servers. The monitoring frequency should be 15 min. A Critical alert should trigger only if the drive has been at 70% full for at least one hour. A Fatal alert should trigger at 90% full as soon as possible. What solution would you suggest?

A.One alert definition with two Management Policies

B.One alert definition with appropriate evaluation conditions

C.One alert definition with a Management Policy that will meet the customer requirement

D.Two alert definitions: One monitoring for the Critical condition and the other for the Fatal Condition

## **Correct Answers: B**

8: All the Celerras in a Data Center are currently monitored via ControlCenter. The customer has expressed a concern that some Celerra events seen in Celerra Manager are displayed in ControlCenter while some are not displayed in ControlCenter even though all the ControlCenter Celerra Alerts are enabled.

Which solution would you recommend after you have identified the specific events which do not appear in ControlCenter?

A.Setup the Control Station and the ControlCenter Server as SNMP Trap destinations

B.Configure the Celerra Control Station to generate an SNMP trap when the events occur

C.Modify the Celerra MIB to include the trap definitions for these events and compile it on the ControlCenter Server and the Control Station

D.Modify the Celerra MIB to include the trap definitions for these events on the Control Station and setup the Control Station as an SNMP trap destination

## **Correct Answers: B**

9: A customer is managing 50 CLARiiON CX600s and 10 DMX1000Ps via ControlCenter. They would like to be alerted when any Customer Replaceable Unit on the CX600s fail. The alert must be received in ControlCenter. Which solution would you recommend?

A.Setup the CLARiiON Agent host as an SNMP trap designation on all the CX600s

B.Ensure that the ControlCenter "Storage Array Fault" alert is enabled for the CLARiiON Agent

C.Setup Navisphere Event Monitor in a Distributed deployment to monitor all Critical Array Faults for all CX600s

D.Setup Navisphere Event Monitor in a Centralized deployment to monitor all Critical Array Faults for all CX600s

# **Correct Answers: B**

10: Your customer would like to integrate their Symmetrix and CLARiiON storage arrays into ControlCenter. They want to test the functions of the Storage Management Initiative Standards. What is the recommended installation to discover the arrays? A.Solution Enabler CIMOM Provider and the SMI-S Agent B.Storage Agent for Symmetrix and CLARiiON on an Agent Host C.SMI-S Agent and Solution Enabler from the Console on an Agent Host

D.Storage Agent for Symmetrix, SDM Agent and Storage Agent for CLARiiON

**Correct Answers: A**